## <span id="page-0-4"></span><span id="page-0-2"></span><span id="page-0-0"></span>**[#](#page-0-1) # [\\$](#page-0-3) \$ [K](#page-0-5)KTCGI Component**

Properties Methods

# **Unit**

CGI

### **Description**

The TCGI Component allows Delphi programs to link to information servers supporting Windows CGI version 1.1 and above. Used in conjunction with a compatible server, it allows collection, processing, and publication of data on the World Wide Web. Its core functionality is provided by the FormFields and Method properties, and by the Send method. It is intentionally lacking in bells and whistles, providing the basic properties and methods needed with as little overhead as possible.

The companion TCGIDlg Component makes visually debugging CGI applications quick and easy.

**See Also Acknowledgements** 

<span id="page-0-5"></span><span id="page-0-3"></span><span id="page-0-1"></span>[#](#page-0-0) hlp\_tcgi [\\$](#page-0-2) TCGI Component <sup>[K](#page-0-4)</sup>TCGI

<span id="page-1-0"></span>[#](#page-1-1) #**Properties** ContentType ExternalFields FormFields HugeFields Method Profile ResponseHeaders StdOut ServerStatus

<span id="page-1-1"></span>

<span id="page-2-0"></span>**[#](#page-2-1) #Methods**

<span id="page-2-1"></span>Send<br>
SendContent

## <span id="page-3-2"></span><span id="page-3-0"></span>**[#](#page-3-1) # [\\$](#page-3-3) \$ExternalFields Property**

**Unit** CGI

**Applies to** TCGI

**Declaration property** ExternalFields: TTupleList;

### **Description**

The ExternalFields property contains a list of key/value pairs describing the external field data (field data between 255 and 65,534 bytes) entered into the form on the client end. This data should not be accessed directly. Use the GetExternalSize and GetExternalData methods.

<span id="page-3-3"></span><span id="page-3-1"></span>[#](#page-3-0) cgi\_ExternalFields [\\$](#page-3-2)ExternalFields property

## <span id="page-4-2"></span><span id="page-4-0"></span>**[#](#page-4-1) # [\\$](#page-4-3) \$FormFields Property**

**Unit** CGI

**Applies to** TCGI

**Declaration property** FormFields: TTupleList;

### **Description**

The FormFields property contains a list of key/value pairs describing the small field data (field data of 254 bytes or fewer) entered into the form on the client end.

<span id="page-4-3"></span><span id="page-4-1"></span>[#](#page-4-0) cgi\_FormFields <sup>[\\$](#page-4-2)</sup>FormFields property

## <span id="page-5-2"></span><span id="page-5-0"></span>**[#](#page-5-1) # [\\$](#page-5-3) \$HugeFields Property**

**Unit** CGI

**Applies to** TCGI

**Declaration property** HugeFields: TTupleList;

### **Description**

The HugeFields property contains a list of key/value pairs describing the huge field data (data larger than 65,535 bytes) sent by the client.

<span id="page-5-3"></span><span id="page-5-1"></span>[#](#page-5-0) cgi\_HugeFields [\\$](#page-5-2)HugeFields property

## <span id="page-6-2"></span><span id="page-6-0"></span>**[#](#page-6-1) # [\\$](#page-6-3) \$Method Property**

**Unit** CGI

**Applies to TCGI** 

**Declaration** property Method: TRequestMethod;

### **Description**

The Method property translates the RequestMethod field of the Profile record into an enumerated type. This is useful in that it allows you to use a **case Method of** construct to process CGI requests, since Delphi only allows the use of ordinal types in case statements.

If the TCGI component doesn't recognize the method type, Method will be set to rmOTHER, and you can test for the specific method by accessing the original, untranslated method string ('GET', 'POST', etc.) in Profile.RequestMethod.

#### **Example**

```
procedure CGIProcess;
begin
  case CGI.Method of
  rmGET: SendForm;
  rmPOST: ProcessForm;
  else SendMethodError;
end;
```
## <span id="page-7-2"></span><span id="page-7-0"></span>**[#](#page-7-1) # [\\$](#page-7-3) \$Profile Property**

**Unit** CGI

**Applies to** TCGI

**Declaration property** Profile: TCGIProfile;

**Description** The Profile property contains the CGI profile information for the current session.

<span id="page-7-3"></span><span id="page-7-1"></span>[#](#page-7-0) cgi\_Profile  $\frac{1}{2}$ Profile property

## <span id="page-8-2"></span><span id="page-8-0"></span>**[#](#page-8-1) # [\\$](#page-8-3) \$ResponseHeaders Property**

**Unit** CGI

**Applies to TCGI** 

**Declaration property** ResponseHeaders: TStringList;

#### **Description**

Use the ResponseHeaders property to output any HTTP response headers needed in the return document. **Do not use this property to output Status, Content-Type, or Content-Length headers.** Status and Content-Type are output automatically as designated by the ServerStatus and ContentType properties, respectively. Content-Length is determined automatically when the SendContent method is called.

This property will usually not be needed. For detailed descriptions of the standard HTML response headers, see the HTTP 1.0 specification.

<span id="page-8-1"></span>[#](#page-8-0) cgi\_ResponseHeaders

<span id="page-8-3"></span>[\\$](#page-8-2)ResponseHeaders property

## <span id="page-9-2"></span><span id="page-9-0"></span>**[#](#page-9-1) # [\\$](#page-9-3) \$ServerStatus Property**

**Unit** CGI

**Applies to** TCGI

**Declaration** property ServerStatus: TServerStatus;

### **Description**

ServerStatus contains the HTTP document status, which gets translated into the proper HTTP response header when the SendContent method is called. All of the statuses described by the HTTP 1.0 specification are supported by the ServerStatus property. The default is stOK, which translates into the '200 OK' response header.

<span id="page-9-3"></span><span id="page-9-1"></span>[#](#page-9-0) cgi\_ServerStatus **ServerStatus property** 

## <span id="page-10-2"></span><span id="page-10-0"></span>**[#](#page-10-1) # [\\$](#page-10-3) \$ContentType Property**

**Unit** CGI

**Applies to TCGI** 

**Declaration property** ContentType: **String**;

### **Description**

The ContentType property contains the MIME content type/subtype of the data which will be returned by the CGI application. It is used by the SendContent method to generated the HTTP Content-Type response header. The default is 'text/html', but can be changed for other types of return data ('image/gif', for example). **This property must contain a valid MIME type/subtype, or you will most likely choke the browser!**

<span id="page-10-3"></span><span id="page-10-1"></span>[#](#page-10-0) cgi\_ContentType [\\$](#page-10-2)ContentType property

## <span id="page-11-2"></span><span id="page-11-0"></span>**[#](#page-11-1) # [\\$](#page-11-3) \$StdOut Property**

**Unit** CGI

**Applies to TCGI** 

**Declaration property** StdOut: TMemoryStream;

### **Description**

The StdOut property acts as virtual standard output for the CGI application. For string-based data, you don't need to access StdOut directly; use the TCGI.Send method instead. For data stored in a memory buffer (or a PChar), use the StdOut.Write method. For stream-based data, use the StdOut.LoadFromStream method or the source stream's SaveToStream method.

```
Examples
```

```
procedure SendSomeStuff;
var
   Buffer: PChar;
   PicFile: TFileStream;
begin
  Buffer := StrNew('This is how you send a PChar.');
   PicFile := TFileStream.Create('picture.bmp', fmOpenRead);
   with CGI do begin
      { Use Send to output a string }
      Send('This works fine for strings.');
      try
         { Use Write to output a buffer }
         StdOut.Write(Buffer,StrLen(Buffer));
         { Use LoadFromStream to output stream content }
         StdOut.LoadFromStream(PicFile);
      finally
         StrDispose(Buffer);
         PicFile.Free;
      end;
   end;
end;
```
<span id="page-11-3"></span><span id="page-11-1"></span>[#](#page-11-0) cgi\_StdOut [\\$](#page-11-2)StdOut property

## <span id="page-12-2"></span><span id="page-12-0"></span>**[#](#page-12-1) # [\\$](#page-12-3) \$Send Method**

**Unit** CGI

**Applies to** TCGI

**Declaration procedure** Send(Text: **String**);

### **Description**

The Send method writes a string to the StdOut stream, which is later returned to the server via the SendContent method.

### **Example**

<span id="page-12-3"></span><span id="page-12-1"></span>CGI1.Send('All this talk about servers is making me <EM>hungry</EM>.');

## <span id="page-13-2"></span><span id="page-13-0"></span>**[#](#page-13-1) # [\\$](#page-13-3) \$SendContent Method**

**Unit** CGI

#### **Applies to** TCGI

## **Declaration**

**procedure** SendContent;

### **Description**

<span id="page-13-3"></span><span id="page-13-1"></span>The SendContent method sends the buffered response data contained in StdOut to the server-specified output file. It also generates the Status, Content-Type, and Content-Length response headers based on the ServerStatus and ContentType properties and the length of the data in the StdOut stream. SendContent should be the last method your CGI application calls, since it finalizes the length of the data stream and reports the content information back to the server.

## <span id="page-14-0"></span>**[#](#page-14-1) #AcceptTypes Field**

**Applies to TCGIProfile** 

#### **Declaration**

AcceptTypes: TTupleList;

### **Description**

The AcceptTypes field contains the key/value pairs describing the MIME types that the client reports it can accept.

<span id="page-14-1"></span>[#](#page-14-0) prof\_AcceptTypes

## <span id="page-15-0"></span>**[#](#page-15-1) #AuthType Field**

### **Applies to TCGIProfile**

#### **Declaration**

AuthType: **String**;

### **Description**

<span id="page-15-1"></span>If execution of the back-end is protected, AuthType is the protocol-specific authentication method used to validate the user.

## <span id="page-16-0"></span>**[#](#page-16-1) #AuthUser Field**

### **Applies to TCGIProfile**

#### **Declaration**

AuthUser: **String**;

### **Description**

<span id="page-16-1"></span>If execution of the back-end is protected, AuthUser is the username that the client used to authenticate for access to the back-end.

## <span id="page-17-0"></span>**[#](#page-17-1) #ContentFile Field**

### **Applies to TCGIProfile**

#### **Declaration**

ContentFile: **String**;

### **Description**

<span id="page-17-1"></span>The full name (including path) of the file containing the raw request content (for requests which have attached data).

## <span id="page-18-0"></span>**[#](#page-18-1) #ContentLength Field**

**Applies to TCGIProfile** 

#### **Declaration**

ContentLength: LongInt;

### **Description**

The length (in bytes) of the data supplied with the request (for requests which have attached data).

<span id="page-18-1"></span>[#](#page-18-0) prof\_ContentLength

## <span id="page-19-0"></span>**[#](#page-19-1) #ContentType Field**

**Applies to TCGIProfile** 

#### **Declaration**

ContentType: **String**;

### **Description**

For requests which have attached data, ContentType is the MIME content type of the data in the format *type*/*subtype*. Example: "text/html"

<span id="page-19-1"></span>[#](#page-19-0) prof\_ContentType

## <span id="page-20-0"></span>**[#](#page-20-1) #DebugMode Field**

**Applies to TCGIProfile** 

## **Declaration**

DebugMode: Boolean;

## **Description**

DebugMode is True if the server's back-end debug flag is set.

<span id="page-20-1"></span>[#](#page-20-0) prof\_DebugMode

## <span id="page-21-0"></span>**[#](#page-21-1) #ExecutablePath Field**

**Applies to TCGIProfile** 

### **Declaration**

ExecutablePath: **String**;

### **Description**

The logical path to the back-end executable, as needed for self-referencing URLs.

<span id="page-21-1"></span>[#](#page-21-0) prof\_ExecutablePath

## <span id="page-22-0"></span>**[#](#page-22-1) #ExtraHeaders Field**

**Applies to TCGIProfile** 

#### **Declaration**

ExtraHeaders: TTupleList;

### **Description**

<span id="page-22-1"></span>The ExtraHeaders field contains a list of key/value pairs describing extra data reported by the client (e.g., browser name).

## <span id="page-23-0"></span>**[#](#page-23-1) #GMTOffset Field**

**Applies to TCGIProfile** 

#### **Declaration**

ExtraHeaders: LongInt;

### **Description**

<span id="page-23-1"></span>The number of seconds to be added to GMT time to reach local time. For Pacific Standard Time, this number is -28,800. Useful for computing GMT times.

## <span id="page-24-0"></span>**[#](#page-24-1) #LogicalPath Field**

**Applies to TCGIProfile** 

#### **Declaration**

LogicalPath: **String**;

### **Description**

A request may specify a path to a resource needed to complete that request. This path may be in a logical pathname space. This item contain the pathname exactly as received by the server, without logical-tophysical translation.

#### **Example**

In the following URL, the LogicalPath info is in **boldface**:

http://www.fruit.org/cgi-win/compare**/apples/oranges**

<span id="page-24-1"></span>**See Also PhysicalPath** 

## <span id="page-25-0"></span>**[#](#page-25-1) #OutputFile Field**

**Applies to TCGIProfile** 

#### **Declaration**

OutputFile: **String**;

### **Description**

<span id="page-25-1"></span>The full path/name of the file in which the server expects to receive the back-end's results. There is usually no need to maintain the file yourself; it is handled by the Send method.

## <span id="page-26-0"></span>**[#](#page-26-1) #PhysicalPath Field**

**Applies to TCGIProfile** 

#### **Declaration**

PhysicalPath: **String**;

### **Description**

If the request contained logical path information, the server provides the path in physical form, in the native object (e.g., file) access syntax of the operating system.

**See Also LogicalPath** 

<span id="page-26-1"></span>[#](#page-26-0) prof\_PhysicalPath

## <span id="page-27-0"></span>**[#](#page-27-1) #ProfileFile Field**

### **Applies to TCGIProfile**

#### **Declaration**

ProfileFile: **String**;

### **Description**

<span id="page-27-1"></span>The full name (including path) of the file containing the CGI environment information and decoded form data.

## <span id="page-28-0"></span>**[#](#page-28-1) #QueryString Field**

**Applies to TCGIProfile** 

#### **Declaration**

QueryString: **String**;

#### **Description**

The information which follows the ? in the URL that generated the request is the "query" information. The server furnishes this to the back end whenever it is present on the request URL, without any decoding or translation.

#### **Example**

In the following URL, the QueryString is in **boldface**:

http://www.fruit.org/cgi-win/getprice?**grapes+kiwis**

<span id="page-28-1"></span>[#](#page-28-0) prof\_QueryString

## <span id="page-29-0"></span>**[#](#page-29-1) #RemoteAddr Field**

**Applies to TCGIProfile** 

#### **Declaration**

RemoteAddr: **String**;

### **Description**

The network (IP) address of the client (requestor) system. This item is used for logging if the host name is not available.

<span id="page-29-1"></span>[#](#page-29-0) prof\_RemoteAddr

## <span id="page-30-0"></span>**[#](#page-30-1) #RemoteHost Field**

**Applies to TCGIProfile** 

#### **Declaration**

RemoteHost: **String**;

### **Description**

The network host name of the client (requestor) system, if available. This item is used for logging.

<span id="page-30-1"></span>[#](#page-30-0) prof\_RemoteHost

## <span id="page-31-0"></span>**[#](#page-31-1) #RequestMethod Field**

### **Applies to TCGIProfile**

### **Declaration**

RequestMethod: **String**;

### **Description**

The method with which the request was made. For HTTP, this is "GET", "HEAD", "POST", etc.

<span id="page-31-1"></span>[#](#page-31-0) prof\_RequestMethod

## <span id="page-32-0"></span>**[#](#page-32-1) #RequestProtocol Field**

**Applies to TCGIProfile** 

#### **Declaration**

RequestProtocol: **String**;

### **Description**

The name and revision of the information protocol this request came in with in the format *protocol*/*revision*. Example: "HTTP/1.0".

<span id="page-32-1"></span>[#](#page-32-0) prof\_RequestProtocol

## <span id="page-33-0"></span>**[#](#page-33-1) #ServerAdmin Field**

**Applies to TCGIProfile** 

**Declaration** ServerAdmin: **String**;

**Description**

The e-mail address of the server administrator.

<span id="page-33-1"></span>[#](#page-33-0) prof\_ServerAdmin

## <span id="page-34-0"></span>**[#](#page-34-1) #ServerName Field**

**Applies to TCGIProfile** 

#### **Declaration**

ServerName: **String**;

### **Description**

Hostname (or alias) of the information server. Needed for self-referencing URLs.

<span id="page-34-1"></span>[#](#page-34-0) prof\_ServerName

## <span id="page-35-0"></span>**[#](#page-35-1) #ServerPort Field**

**Applies to TCGIProfile** 

### **Declaration**

ServerPort: Integer;

### **Description**

The information server's network port number. Needed for self-referencing URLs.

<span id="page-35-1"></span>[#](#page-35-0) prof\_ServerPort

## <span id="page-36-0"></span>**[#](#page-36-1) #ServerSoftware Field**

**Applies to TCGIProfile** 

### **Declaration**

ServerSoftware: **String**;

### **Description**

The name and version of the information server software.

<span id="page-36-1"></span>[#](#page-36-0) prof\_ServerSoftware

## <span id="page-37-0"></span>**[#](#page-37-1) #TAPUser Field**

**Applies to TCGIProfile** 

**Declaration** TAPUser: **String**;

**Description** TAP identity of the authenticated client user.

<span id="page-37-1"></span>[#](#page-37-0) prof\_TAPUser

## <span id="page-38-0"></span>**[#](#page-38-1) #Version Field**

#### **Applies to TCGIProfile**

#### **Declaration**

Version: **String**;

### **Description**

<span id="page-38-1"></span>The revision of the CGI specification to which this information server complies. Format: CGI/*revision*. For this version, "CGI/1.1 WIN".

## <span id="page-39-0"></span>[#](#page-39-1) #**TCGIProfile Type**

**Unit** CGI

#### **Declaration**

```
TCGIProfile = record
   AcceptTypes: TTupleList;
  AuthType: String;
   AuthUser: String;
  ContentFile: String;
  ContentLength: LongInt;
  ContentType: String;
  DebugMode: ByteBool;
  ExecutablePath: String;
   ExtraHeaders: TTupleList;
   GMTOffset: LongInt;
  LogicalPath: String;
  OutputFile: String;
  PhysicalPath: String;
  ProfileFile: String;
   QueryString: String;
   RemoteAddr: String;
   RemoteHost: String;
   RequestMethod: String;
  RequestProtocol: String;
  ServerAdmin: String;
   ServerName: String;
   ServerPort: Integer;
   ServerSoftware: String;
   TAPUser: String;
  Version: String;
end;
```
## **Description**

The TCGIProfile type holds Common Gateway Interface (CGI) profile information.

### **See Also**

<span id="page-39-1"></span>TCGI Component

## <span id="page-40-2"></span><span id="page-40-0"></span>**[#](#page-40-1) # [\\$](#page-40-3) \$TRequestMethod Type**

**Unit** CGI

### **Declaration**

```
TRequestMethod = (rmGET, rmPOST, rmTEXTSEARCH, rmHEAD, rmLINK, rmUNLINK, 
  rmPUT, rmOTHER);
```
### **Description**

TRequestMethod defines the possible values of the Method property.

<span id="page-40-3"></span><span id="page-40-1"></span>[#](#page-40-0) hlp\_trequestmethod <sup>[\\$](#page-40-2)</sup>TRequestMethod Type

## <span id="page-41-2"></span><span id="page-41-0"></span>**[#](#page-41-1) # [\\$](#page-41-3) \$TServerStatus Type**

**Unit** CGI

### **Declaration**

```
TServerStatus = (stOK, stCreated, stAccepted, stPartialInfo, stNoResponse, 
  stMoved, stNotModified, stBadRequest, stUnauthorized, stPaymentRequired, 
  stForbidden, stNotFound, stInternalError, stNotImplemented, stOverloaded, 
  stTimeout);
```
### **Description**

TServerStatus defines the possible values of the ServerStatus property. All of the values defined by the HTML 1.0 specification are represented.

<span id="page-41-3"></span><span id="page-41-1"></span>[#](#page-41-0) hlp\_tserverstatus <sup>[\\$](#page-41-2)</sup>TRequestMethod Type

## <span id="page-42-2"></span><span id="page-42-0"></span>**[#](#page-42-1) # [\\$](#page-42-3) \$TTupleList Object**

Properties Methods

# **Unit**

CGI

## **Description**

The TTupleList object is descended from the TStringList object. It adds the Keys and IntValues properties and the IndexOfKey method.

<span id="page-42-3"></span><span id="page-42-1"></span>[#](#page-42-0) hlp\_ttuplelist <sup>[\\$](#page-42-2)</sup>TTupleList Object

<span id="page-43-1"></span><span id="page-43-0"></span>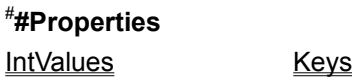

<span id="page-44-0"></span>**[#](#page-44-1) #Methods** GetExternalData GetExternalSize IndexOfKey

<span id="page-44-1"></span>[#](#page-44-0) ttuplelist\_meth

## <span id="page-45-2"></span><span id="page-45-0"></span>**[#](#page-45-1) # [\\$](#page-45-3) \$IntValues Property**

**Unit** CGI

**Applies to TTupleList** 

**Declaration property** IntValues[**const** Key: **String**]: Integer;

### **Description**

Returns the value half of the key/value pair identified by Key as an integer type. See the TStringList.Values property for more information on key/value pairs stored in string lists.

#### **Example**

If the key/value pair 'guava=30' were stored in TupleList FruitCount, then FruitCount.IntValues['guava'] would be equal to 30.

**See Also** Keys property

<span id="page-45-3"></span><span id="page-45-1"></span>[#](#page-45-0) tuple\_IntValues [\\$](#page-45-2) IntValues property

## <span id="page-46-2"></span><span id="page-46-0"></span>**[#](#page-46-1) # [\\$](#page-46-3) \$Keys Property**

**Unit** CGI

**Applies to TTupleList** 

**Declaration property** Keys[**const** Index: Integer]: **String**;

### **Description**

Returns the key half of the key/value pair at the specified Index in the TupleList. See the TStringList.Values property for more information on key/value pairs stored in string lists.

#### **Example**

If the key/value pair 'guava=30' were stored as the first item in TupleList FruitCount, then FruitCount.Keys[0] would be equal to 'guava'.

**See Also** IntValues property IndexOfKey method

<span id="page-46-3"></span><span id="page-46-1"></span>[#](#page-46-0) tuple\_Keys [\\$](#page-46-2)Keys property

## <span id="page-47-2"></span><span id="page-47-0"></span>**[#](#page-47-1) # [\\$](#page-47-3) \$IndexOfKey Method**

**Unit** CGI

**Applies to** TTupleList

**Declaration function** IndexOfKey(**const** Key: **String**): Integer;

### **Description**

Returns the index of the key/value pair identified by Key. If the specified Key does not exist, IndexOfKey returns -1.

**See Also** Keys property

<span id="page-47-3"></span><span id="page-47-1"></span>[#](#page-47-0) tuple\_IndexOfKey [\\$](#page-47-2) IndexOfKey method

## <span id="page-48-2"></span><span id="page-48-0"></span>**[#](#page-48-1) # [\\$](#page-48-3) \$GetExternalData Method**

**Unit** CGI

#### **Applies to TTupleList**

### **Declaration**

```
function GetExternalData(const Key: String, var Buffer: PChar): Integer;
```
#### **Description**

Reads the external field specified by Key into Buffer. Buffer must be large enough to hold the external field data. Returns the number of bytes read.

#### **Example**

```
var
  Buffer: PChar;
  Size: Integer;
begin
  with CGI.ExternalFields do begin
     Size := GetExternalSize('kiwi');
     Buffer := StrAlloc(Size);
     GetExternalData('kiwi',Buffer);
   end;
```
**end**;

<span id="page-48-3"></span><span id="page-48-1"></span>**See Also** GetExternalSize method

## <span id="page-49-2"></span><span id="page-49-0"></span>**[#](#page-49-1) # [\\$](#page-49-3) \$GetExternalSize Method**

**Unit** CGI

**Applies to TTupleList** 

**Declaration function** GetExternalSize(**const** Key: **String**): Integer;

**Description** Returns the number of bytes required to read the field data specified by Key into a buffer.

**Example var** Buffer: PChar; Size: Integer; **begin with** CGI.ExternalFields **do begin** Size := GetExternalSize('kiwi'); Buffer := StrAlloc(Size); GetExternalData('kiwi',Buffer); **end**; **end**;

**See Also** GetExternalData method

<span id="page-49-3"></span><span id="page-49-1"></span>[#](#page-49-0) tuple\_GetExternalSize [\\$](#page-49-2)GetExternalSize method

## <span id="page-50-4"></span><span id="page-50-2"></span><span id="page-50-0"></span>**[#](#page-50-1) # [\\$](#page-50-3) \$ [K](#page-50-5)KTCGIDlg Component**

Properties Methods

## **Unit**

CGIDlg

### **Description**

The TCGIDlg component provides feedback about the status and operation of the TCGI component. Calling the Execute method will pop up a modal dialog displaying the values included in the CGI Profile, any Form Fields, and a buffer containing the data to be sent back to the client.

<span id="page-50-5"></span><span id="page-50-3"></span><span id="page-50-1"></span>[#](#page-50-0) hlp\_TCGIDebugDlg [\\$](#page-50-2) TCGIDlg Component <sup>[K](#page-50-4)</sup>TCGIDIa

<span id="page-51-1"></span><span id="page-51-0"></span>[#](#page-51-1) #**Properties** CGI

<span id="page-52-1"></span><span id="page-52-0"></span>**[#](#page-52-1) #Methods Execute** 

## <span id="page-53-2"></span><span id="page-53-0"></span>**[#](#page-53-1) # [\\$](#page-53-3) \$CGI Property**

**Unit** CGIDlg

**Applies to** TCGIDlg

**Declaration property** CGI: <u>TCGI</u>;

**Description** The CGI Property points to the TCGI component to be dumped/debugged/displayed.

<span id="page-53-3"></span><span id="page-53-1"></span>[#](#page-53-0) debug\_cgi **SCGI Property** 

## <span id="page-54-2"></span><span id="page-54-0"></span>**[#](#page-54-1) # [\\$](#page-54-3) \$Execute Method**

**Unit** CGIDlg

#### **Applies to** TCGIDlg

**Declaration procedure** Execute;

### **Description**

The Execute method retrieves the relevant data from the CGI component and displays the debugging dialog.

<span id="page-54-3"></span><span id="page-54-1"></span> $^{\#}$  $^{\#}$  $^{\#}$ debua exec [\\$](#page-54-2)Execute Method

<span id="page-55-1"></span><span id="page-55-0"></span>[#](#page-55-1) #The Common Gateway Interface (CGI) acts as a conduit between a web server and a back-end processing application (or script). CGI defines how the back-end script retrieves its data (such as query strings or filled out form fields), and where it should put the results it generates for transmission back to the client.

## <span id="page-56-2"></span><span id="page-56-0"></span>**[#](#page-56-1) # [\\$](#page-56-3) \$About the TCGI Component**

The TCGI component is being released to the public as postcard-ware. If you find it useful, entertaining, enlightening, or simply cool, just send a postcard letting me know what you think, and consider yourself registered! Postcards larger than 1 bit by 1 bit won't fit through my e-mail slot, so please forward them to:

Cool CGI Component c/o Michael B. Klein Washington Publishing Company 806 W. Diamond Ave., Suite 400 Gaithersburg, MD 20878

The design of the TCGI component was based largely on the CGI.BAS framework written in Visual Basic and provided along with the Windows httpd v1.4 Web Server for Windows 3.1. The WinHTTPD server, the Visual Basic framework, and a good deal of the definitions and explanations which appear in this help file were written by Robert B. Denny. His documentation and comments have been an invaluable aid to the creation of this component, so I feel he deserves a couple shameless plugs:

*Windows httpd v1.4a for Windows 3.1* (shareware, \$99 commercial licence fee) is available at http://www.city.net/win-httpd.

The brand-spankin'-new, 32-bit *WebSite for Windows NT 3.5 and Windows 95* (list price \$499) is available from O'Reilly and Associates, Inc. Check out http://website.ora.com/ for details and ordering information.

Windows httpd 1.4 and portions of this help file are copyright © 1994, 1995 Robert B. Denny, Pasadena, California. Used by permission. • WebSite is a trademark of O'Reilly and Associates, Inc. • The TCGI component and its source code and documentation are copyright © 1995 Michael B. Klein, Alexandria, Virginia.

Please direct all inquiries about this component to:

Internet: *mbk@baldrick.com* Compuserve: *74323,3555*

<span id="page-56-3"></span><span id="page-56-1"></span>[#](#page-56-0) hlp\_aboutcgi [\\$](#page-56-2)About the TCGI component